RITAGLIATE LE VARIE SCHEDE E INCOLLATE SU UN FOGLIO LE IMMAGINI NELLA GIUSTA SEQUENZA D'ORDINE.

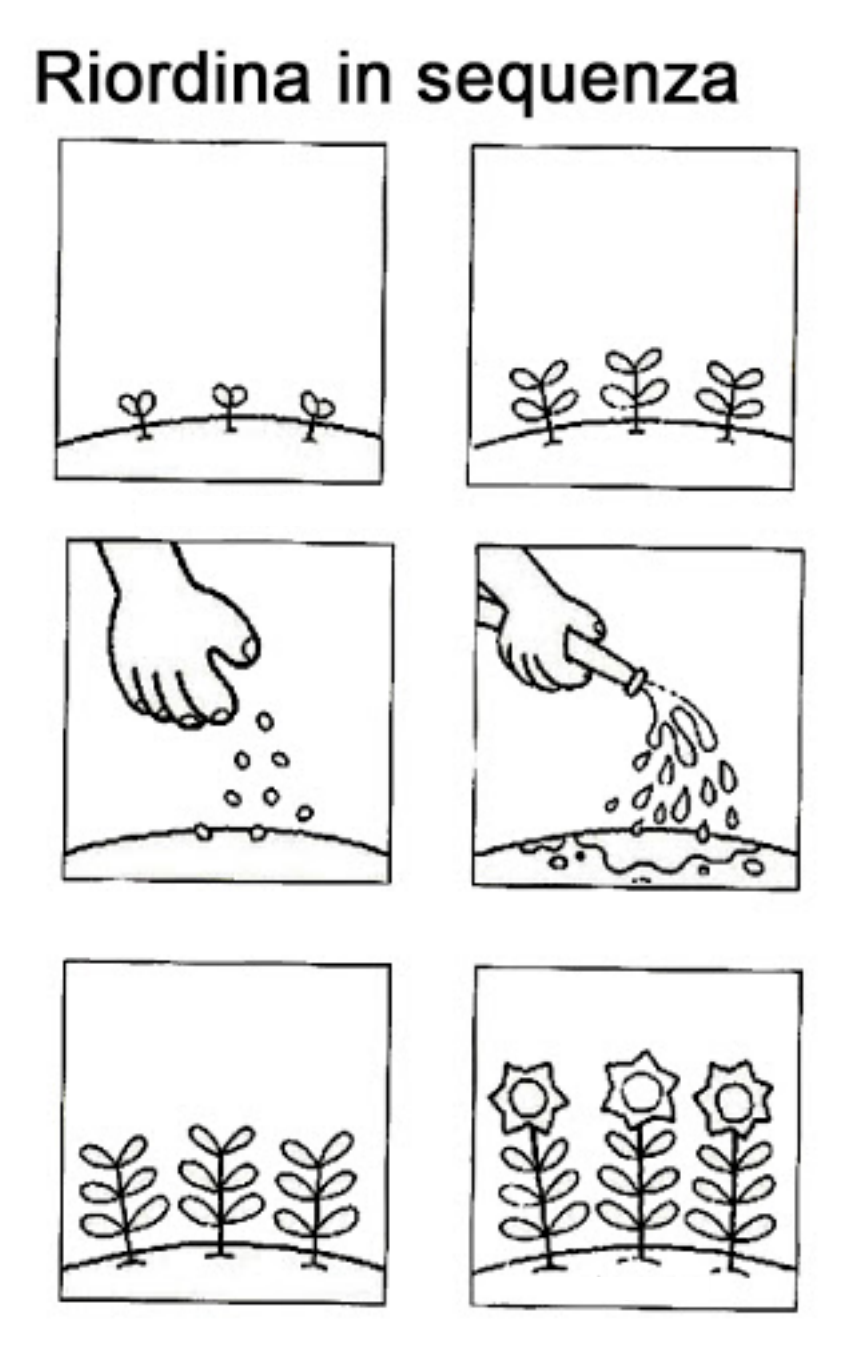

## **LA SEMINA**

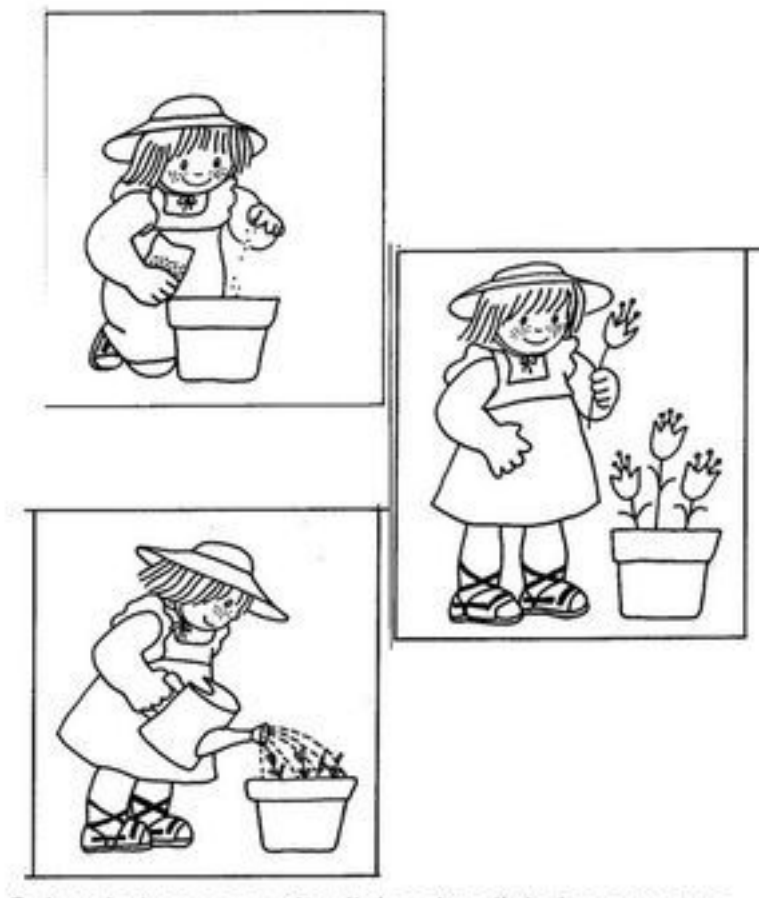

Colora le tre scene, ritagliale e incollale in sequenza giusta

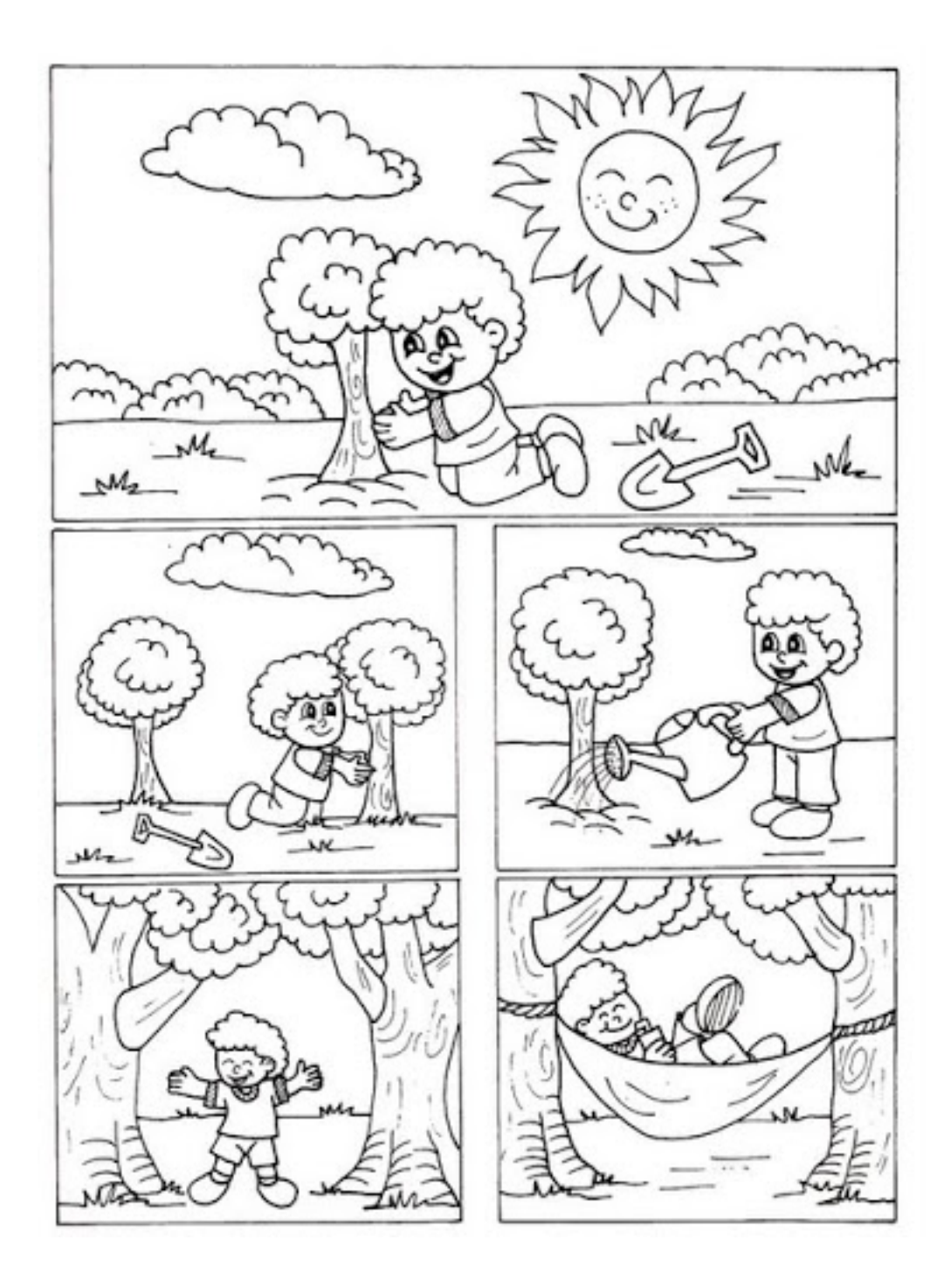